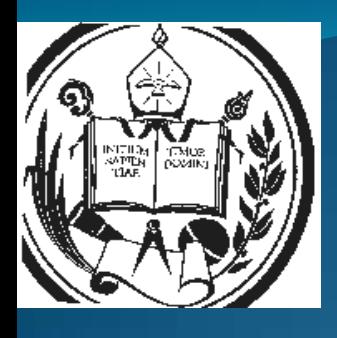

**Universidad de los Andes Núcleo Universitario Rafael Rangel Dpto. de Ciencias Económicas, Administrativas y Contables Área de Finanzas**

**Finanzas II**

#### **Tema 1 La inversión en la empresa**

**Prof. Angel Alexander Higuerey Gómez** Email: [finanzas.a2013@gmail.com](mailto:finanzas.a2013@gmail.com) Página web: http://webdelprofesor.ula.ve/nucleotrujillo/anahigo/index.html

**La Villa Universitaria, enero, 2014**

# Objetivo

Reconocer y aplicar los modelos sobre el proceso de planeamiento de las inversiones cuya rentabilidad se espera sea extensiva más allá de un año, en condiciones normales

# Contenido

- Concepto de inversión:
	- Enfoque micro y macroeconómico de la inversión.
- La dimensión financiera de la inversión productiva. Clasificación de las inversiones.
- Métodos aproximados de valoración y selección de inversiones:
	- El criterio de Plazo de recuperación. Concepto. Ventajas Inconvenientes, aplicación práctica.
	- El criterio de la Tasa de Rendimiento contable. Concepto. Ventajas Inconvenientes, aplicación práctica.
	- El criterio del valor presente neto. Concepto. Ventajas Inconvenientes, aplicación práctica.
	- El criterio de la tasa de retorno. Concepto. Ventajas. Aplicación práctica.
- Efecto de la inflación y de los impuestos en los métodos clásicos de valoración y selección de inversiones

### Presupuesto de capital

Uno de los aspectos fundamentales que van a incidir en el valor de la Empresa son las inversiones que ésta realice, de aquí la importancia del estudio del Presupuesto de Capital.

Si estas inversiones no logran aumentar el valor de la Empresa, las mismas no deberían realizarse, ya que en vez de aumentar, disminuirán el valor de la Empresa.

Por consiguiente la elaboración de un plan de inversiones es responsabilidad del Director Financiero

### Presupuesto de capital

En la elaboración del Presupuesto de Capital intervienen, además del Departamento de Finanzas, casi todos los Departamentos de la Empresa ya que todos tienen intereses inherentes a cada proyecto y darán todo su aporte de conocimiento para que el proyecto por ellos propuesto se ejecute.

## ¿Qué es inversión?

"... el empleo productivo de bienes económicos, que da como resultado una magnitud de éstos mayor que la empleada"

Huerta Ríos E. y Siu Villanueva C. (1999)

"... el cambio de una satisfacción inmediata y cierta a la que se renuncia, contra una esperanza que se adquiere y de la cual el bien invertido es el suporte" Andrés Suárez Suárez

### Clasificaciones de las inversiones

#### **•** Inversiones productivas

"... la adquisición de bienes con vocación productiva (activos productivos), es decir, bienes cuya utilidad es la producción de otros bienes"

#### Inversiones financieras

"... la adquisición de activos financieros, o dicho de otro modo, la colocación de recursos en el mercado financiero, en forma de acciones, obligaciones, cuentas financieras, etc"

Paredes F. 2001:2

### Elementos de las inversiones

- Un sujeto que invierta, ya sea una persona natural o jurídica
- Un objeto en el que se invierte que pude ser de naturaleza muy diversa
- El costo que se supone la renuncia a una satisfacción del presente
- La esperanza de una recompensa en el futuro

# **Diferencia entre capital el Inversión**

- **Inversión** significa formación o incremento neto de capital. La inversión en un determinado período de tiempo viene dada por la diferencia entre el stock de **capital** existente al final y al comienzo del período de tiempo correspondiente.
- Cuando es positiva la diferencia anterior habrá inversión o formación de capital, y cuando es negativa habrá desinversión o consumo de capital.
- El concepto **de capital** responde a la idea de "stock", mientras que el concepto de *inversión* responde a la idea de "flujo"

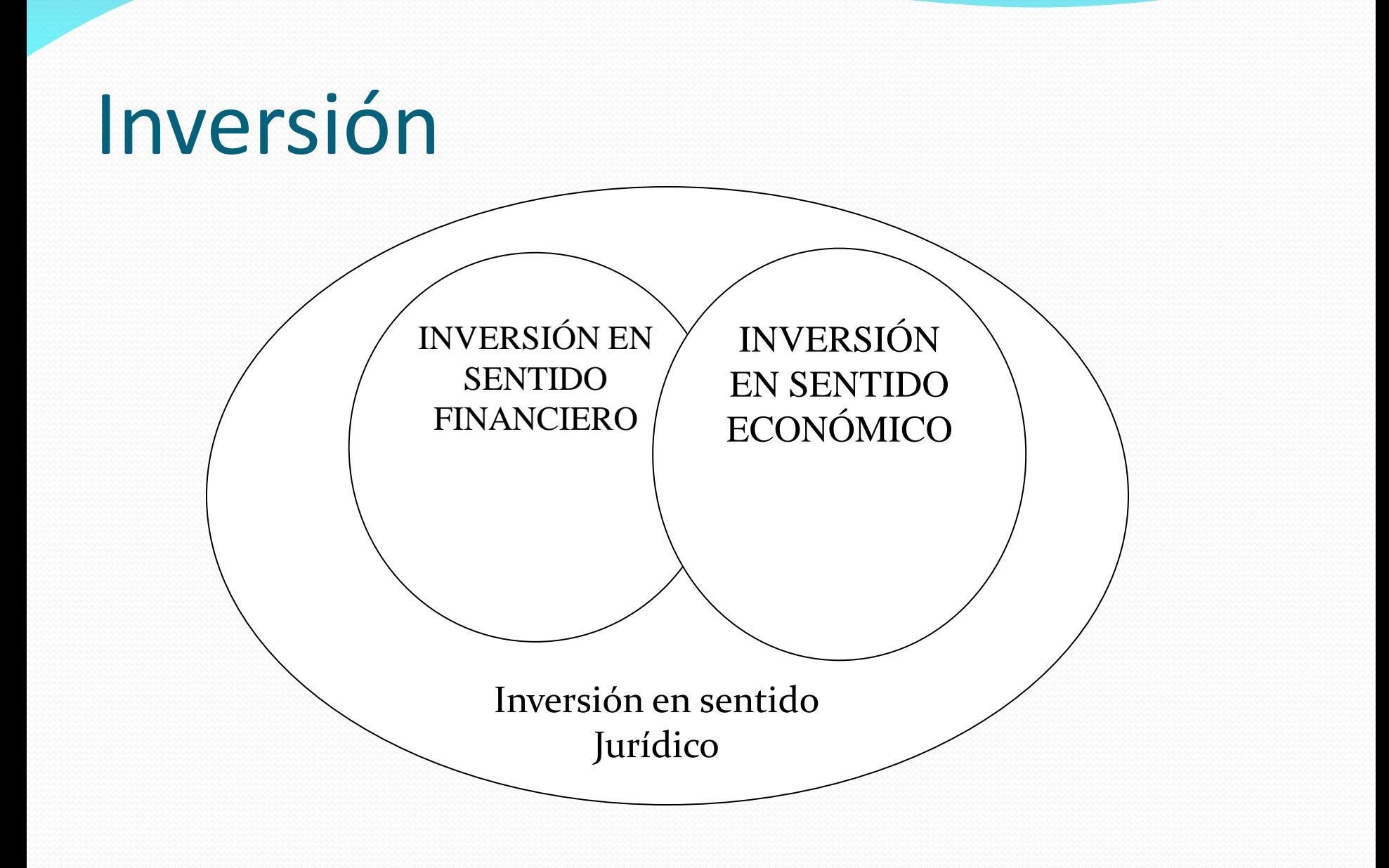

# Enfoque micro y macroeconómico de la inversión

- Las acepciones **jurídica** y **financiera** de inversión sólo tienen sentido a nivel **microeconómico**.
- A nivel macroeconómico son sólo transacciones entre unidades económicas y no existe creación de capital.
- Solo la **inversión económica** o productiva tiene sentido tanto a nivel micro como macroeconómico.

# **Dimensión Financiera de la Inversión Productiva**

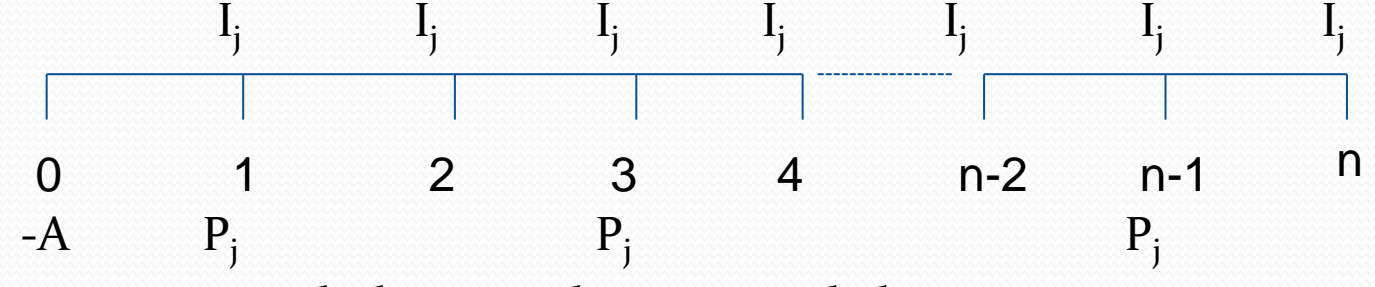

- $-A = Desembolso Inicial o tamaño de la Inversion$
- $\bullet$  P<sub>j</sub> = Pago o salida de dinero originado por la inversión al final del año j
- $I_j$  = Ingreso o entrada de dinero generado por la inversión al final del año j
- n = duración de la inversión, es decir número de años que transcurren desde que se efectúa el desembolso inicial hasta que se produce el último ingreso o pago
- Qj = Flujo Neto de Caja (FNC) del año j. ES igual a la diferencia entre los cobros (Ij) y pagos de ese año (Pj).
	- Qj ó FNC será positivo cuando Ij > Pj
	- Qj ó FNC será negativo cuando Ij < Pj

# **Clasificación de las Inversiones**

#### De acuerdo al sector:

- Agropecuarios
- Industriales
- De Servicios
- Con respecto a los resultados
	- No Rentables
	- No Mediables; su "... objetivo es lograr una utilidad en forma directa siendo difícil cuantificar la misma" (Huerta Ríos E. Y Siu Villanueva C. 1999:23)
	- De reemplazo
	- De Expansión

# **Clasificación de las Inversiones**

- De acuerdo a su naturaleza
	- **Dependientes.** Son aquellos que se encuentran íntimamente ligados o condicionados el uno del otro.
	- **Independientes**. Cuando la aprobación de uno no descarta la realización del otro proyecto
	- **Mutuamente excluyentes.** Son aquellos en los cuales la realización de uno implica necesariamente el rechazo del otro
	- **Complementarios.** Cuando la realización de un proyecto mejora las operaciones que se realicen en ella.
	- **Sustitutivos.** Cuando el proyecto implica la sustitución de un producto que se encuentra en el mercado y como consecuencia tiende a perjudicar las ventas de éste último.

# **Clasificación de las Inversiones**

- De acuerdo a su objetivo:
	- Nuevos productos o ampliación de los ya existentes
	- Adquisición de activos fijos o a la reposición de los mismos
	- Proyectos que van dirigidos a la investigación de nuevas fórmulas o equipos, así como el desarrollo de nueva tecnología
	- Proyectos de exploración, cuyos resultados son vistos un largo tiempo después
	- Proyectos de seguridad o ambientales, que van incluidos los de reducción de la contaminación, los ambientales y los de seguridad industrial muchas veces exigidos por la ley. Tienen como objetivos cumplir regulaciones gubernamentales.

# **Clasificación de las Inversiones, según Suárez Suárez**

- De acuerdo a la Función de las Inversiones:
	- **Inversiones de renovación o reemplazo**. Se llevan a cabo para sustituir un equipo o elemento productivo antiguo por otro nuevo
	- **Inversiones de expansión**. Se efectúan para hacer frente a una demanda creciente
	- **Inversiones de modernización o innovación**. Se hacen para mejorar los productos existentes o para la puesta a punto y lanzamiento de productos nuevos
	- **Inversiones estratégicas**. Tratan de reafirmar la empresa en el mercado, reduciendo los riesgos que resultan del progreso técnico y de la competencia.
- Según los efectos de la inversión en el tiempo:
	- Corto Plazo
	- Largo Plazo

# **Clasificación de las Inversiones, según Suárez Suárez**

- De acuerdo a la relación que guardan entre sí las inversiones:
	- **Complementarias:** cuando la realización de una de ellas facilita la realización de las restantes. Si la realización de una inversión exige la realización de otra u otras, se habla entonces de inversiones acopladas
	- **Sustitutivas**; cuando la realización de una de ellas dificulta la realización de las restantes
	- **Mutuamente excluyentes**; si la aceptación de una o varias inversiones excluye automáticamente la realización de las restantes
	- **Independientes**; dos o más inversiones son independientes cuando no guardan ninguna relación entre sí
- Atendiendo a la corriente de pagos
	- Inversiones con un solo pago y un solo cobro
	- Inversiones con varios pagos y un solo cobro
	- Inversiones con un solo pago y varios cobros
	- Inversiones con varios pagos y varios cobros

### Situaciones a encontrar

- Ea empresa puede encontrase con dos situaciones con respecto a la disponibilidad de recursos para llevar a cabo sus inversiones de capital:
	- No tener restricciones en los fondos. Se puede invertir en todos los proyectos que sea posible
	- Racionamiento de capital. La empresa tiene limitado sus recursos par realizar las inversiones, por lo tanto los proyectos compiten entre sí.

En este último caso es el Director Financiero quien estará encargado de decidir cuales son los proyectos que se pondrán en ejecución.

# **Flujos de Caja de Proyectos en Empresas en Marcha**

- **Flujo de Efectivo.** El efectivo Neto y Real, en oposición al Ingreso Contable Neto, que fluye hacia adentro (o hacia fuera) de una empresa durante algún período específico.
- **Flujo de Efectivos Relevantes.** Son los flujos de efectivos específicos que deberían considerarse en una decisión de Presupuesto de Capital.

**REGLAS A TOMAR EN CUENTA**

Deben considerarse Flujo de Efectivo, **NO** Ingresos Contables Solamente deben tomarse en cuenta Flujo de Efectivos Relevantes

**Flujo de Efectivo = Ingresos Neto + Gastos que no requieren desembolso de efectivo**

# **Flujos de Caja de Proyectos en Empresas en Marcha**

- **Flujos de Efectivos Incrementales**. Es el flujo de efectivo atribuible a un proyecto de inversión.
	- **Costos Hundidos**. Un desembolso de efectivo en el que ya se ha incurrido y que no puede ser recuperado independientemente del proyecto aceptado o rechazado; ejemplos los Gastos de viabilidad de un proyecto
	- **Costos de Oportunidad**. Es el rendimiento sobre el mejor uso alternativa de un activo; el rendimiento mas alto que no se ganará si los fondos se invierten en un proyecto en particular.
	- **Factores Externos**. Son aquellos efectos que tiene un proyecto sobre los flujos de efectivo que se generan en otras partes de la empresa. Ejemplo: en caso de que el proyecto sea abrir una sucursal, los costos e ingresos generados por los clientes viejos que se van para la sucursal no deben considerarse.
	- **Costos de Instalación y embarque**. Son los costos adicionales y necesarios para poner el proyecto en marcha

# **Flujos de Caja de Proyectos en Empresas en Marcha**

 **Cambios en el Capital Neto de Trabajo**. Son aquellos activos circulantes incrementales que resultan de un proyecto nuevo, menos el incremento simultaneo en las cuentas por pagar y en los pasivos acumulados.

- Es de recordar que ser va a trabajar con Flujo Neto de Caja (FNC) o Flujo de Efectivo Neto (FEN), que no es mas que "... la diferencia entre los cobros y los pagos que tengan lugar en un momento determinado del tiempo"(Paredes F. 2001:4).
- Matemáticamente el Flujo Neto de Caja (Qj) podría expresarse así:

$$
Q_j = I_j - P_j
$$

 Por otra parte esquemáticamente el Flujo Neto de Caja, estaría representado así:

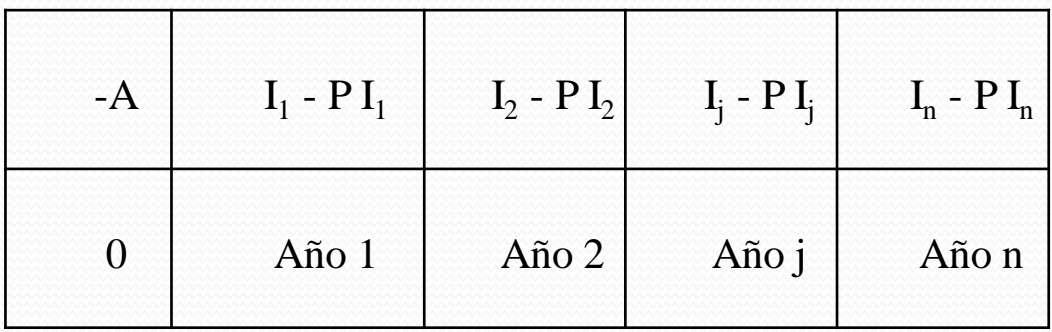

# **Principios Financieros a Tomar en Cuenta**

- **Un bolívar hoy vale más que un bolívar mañana**, debido a que éste puede invertirse para comenzar a obtener interés o producir inmediatamente. Este principio se conoce como Valor del Dinero en el Tiempo, y se justifica por:
	- El hecho de la demora representa un costo; en este caso costo de oportunidad;. Si se hubiera recibido el bolívar hoy, se podría haber invertido en alguna colocación que hubiera generado un interés.
	- El consumo no realizado en el presente dará la posibilidad de consumir más en el futuro. En otras palabras, los recursos no empleados hoy darán mayor riqueza en el futuro. Por lo tanto, los flujos obtenidos en el futuro deberán superar a los recursos que se utilizan hoy para obtenerlos.
- **Un bolívar seguro vale mas que uno con riesgo**

Criterios de Evaluación o Técnica de Presupuestos de Capital

# **Criterios de Evaluación o Técnica de Presupuestos de Capital**

- Período de Recuperación (PR)
- Período de Recuperación Ajustado o Período de Recuperación descontado (PRD)
- Tasa de rendimiento contable (TRC)
- Valor Actual Neto (VAN)
- Razón Beneficio / inversión; o índice de rentabilidad
- Tasa Interna de Rendimiento (TIR)
- Tasa Interna de Rendimiento Modificada (TIRM)

#### Normas que ayudaran a

### determinar cual es la mejor técnica

- Debe tomar en cuenta todos los flujos de efectivo de la inversión
- Descontará los flujos de cajas al costo de capital del proyecto, que será establecido por el mercado
- Seleccionará de todos los proyectos mutuamente excluyentes, aquellos que maximicen la riqueza de los accionistas
- Debe permitir considerar cada proyecto independientemente de los demás. A esto se le denomina principio de aditividad del valor (es decir si sumamos el valor de todas las inversiones acometidas por la empresa obtendremos el valor de esta última).

El plazo o período de recuperación de un proyecto se determina contando el número de años que han de transcurrir para que la acumulación de los flujos de tesorería previstos igualen a la inversión inicial

Brealey y Myers

Es el tiempo que tarda en recuperarse (amortizarse) el desembolso inicial A"

Andrés Suárez Suárez

Cuando se trate de FEN constantes

*FlujodeEfectivoNeto DesembolsoInicial Período*.*de*.Re *cuperación*

 En caso de que las entradas de efectivo no sean iguales (no constante), es decir que sea un proyecto no simple, su cálculo se hará mediante la suma de cada flujo de efectivo hasta llegar al monto de la inversión, tomando en cuenta las fracciones

> \*12 .del.Flujo.de. .para.completar.la. .del. *Monto del Flujo de Efectivo Diferencia para completarla inversion Fracción del Período*

#### **Criterio de Decisión**

Serán aceptados aquellos proyectos cuyo PR sea igual o inferior al plazo establecido por la empresa. En otras palabras, se efectuarán aquellos cuyos plazo sean menores, es decir, que se recuperan rápidamente.

#### **Ventajas**

- Es fácil de calcular
- Es fácil de comprender
- Es apropiado para las empresas con problemas de liquidez

#### **Desventajas**

- No toma en cuenta el valor del dinero en el tiempo
- Ignora el valor de desecho del bien
- El período de recuperación da la misma ponderación a las entradas de efectivo antes de la fecha correspondiente al período de recuperación y una ponderación nula a los que se ubican después de esta fecha, es decir que no los toma en cuenta, no considerando la magnitud de estos ni el signo que tengan (sin son positivos o negativos).
- Muchas empresas que utilizan este método, fijan su período de recuperación sobre la base de conjeturas.

- A pesar de las desventajas, este método es usado por su facilidad en el cálculo y que su costo es menor; y que proporciona una medición de la liquidez del proyecto y pueden usarse como una medición del riesgo del proyecto ya que en los proyectos de plazo más corto existe menos incertidumbre que los de plazo más largo.
- Es usado en países socialistas en donde no se conoce la existencia de interés, puesto que todo el valor emana de la mano de obra; y el capital de acuerdo con sus teorías, permanece inactivo.
- Es utilizado por empresas para evaluar proyectos que se van a realizar en países cuya situación política o económica es inestable, y por tanto el objetivo principal es la rápida recuperación de la inversión.
- Es empleado por aquellas empresas que atraviesan una crisis de liquidez y por tanto insisten en la utilidad a corto plazo y no los procedimientos confiables de planeación a largo plazo.

# Ejemplo de Período de Recuperación

 Supóngase que la empresa TITACA está evaluando dos (2) proyectos de inversión de acuerdo al Período de Recuperación (PR) y que presenta los Flujos de Caja que se dan a continuación:

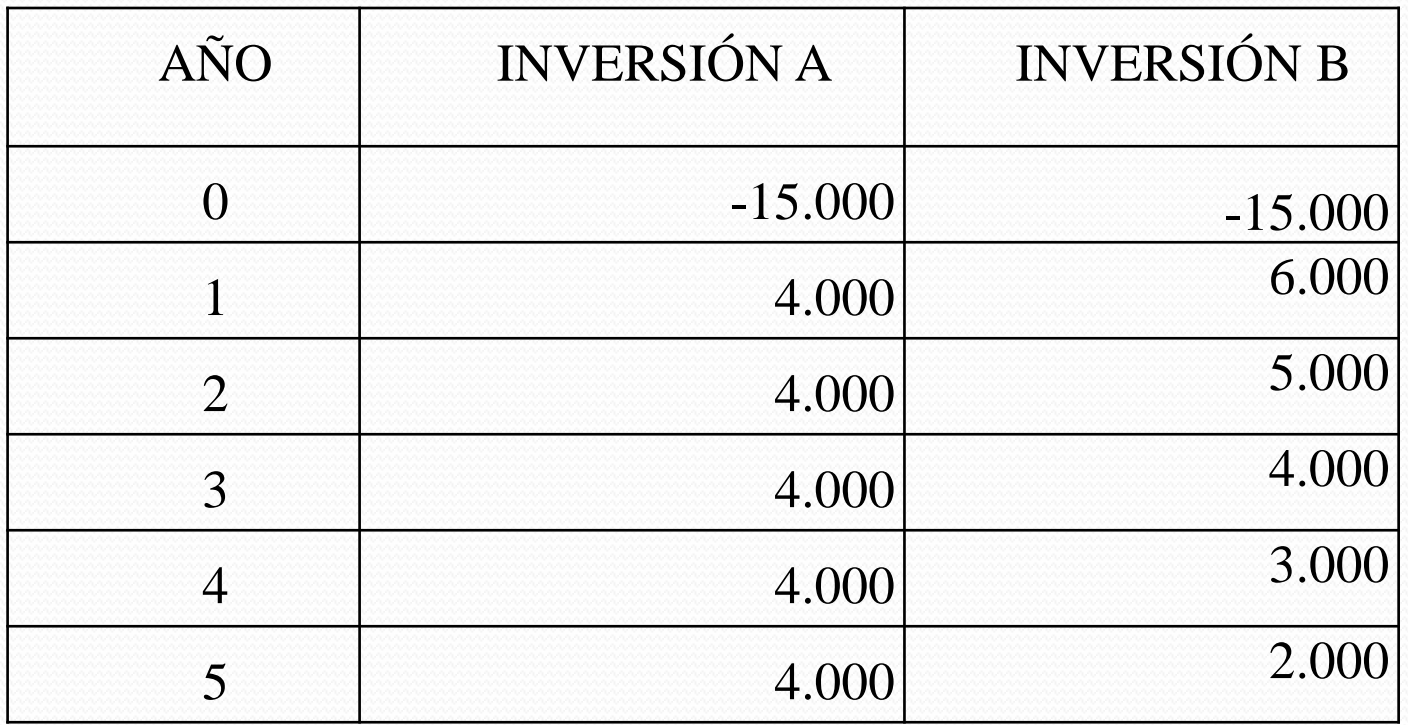

### PR de la Inversión "A"

 Inversión A  $PR = \frac{13,000}{1000} \Rightarrow 3,75a\tilde{n}$ os 4.000 15.000  $=\frac{13.000}{1000}$   $\Rightarrow$ 

 $0.75*12 = 9$ *meses* 

Entonces el Proyecto de Inversión "A" se recupera en 3 años y 9 meses.

# PR de la Inversión "B"

#### • Inversión B

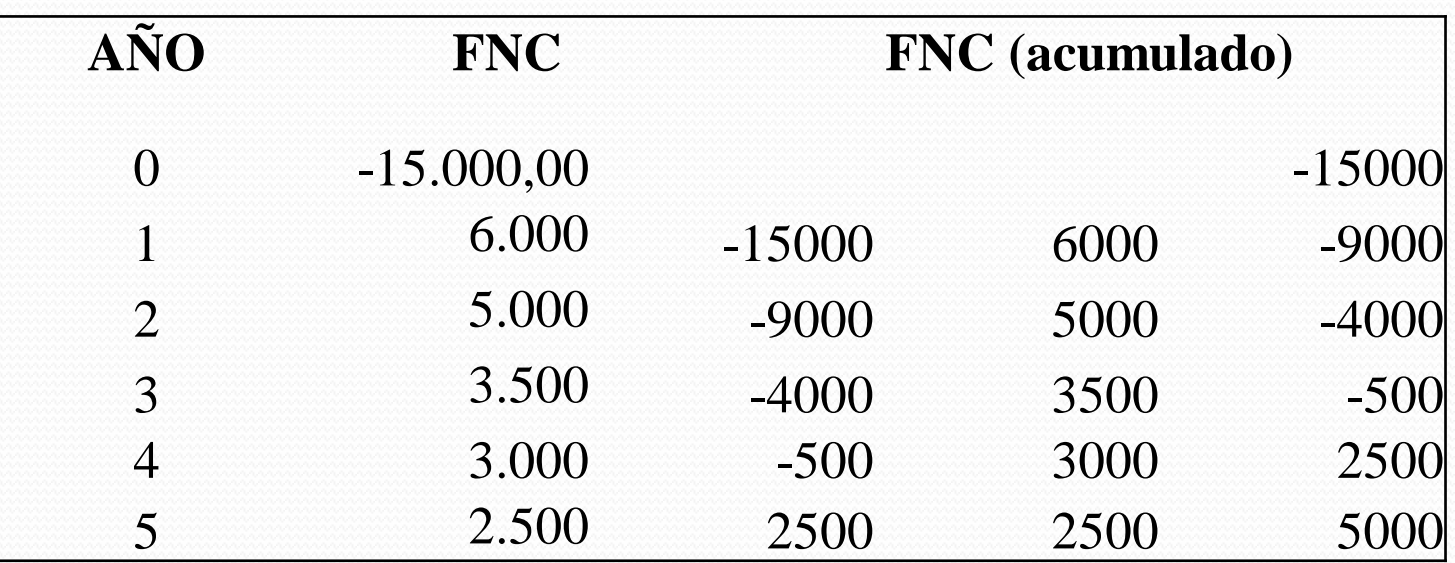

El período de recuperación del Proyecto B debe estar entre el año 3 (cuyo FNC acumulado es el último negativo) y el año 4 donde se inician los FNC acumulados positivos.
#### PR de la Inversión "B"

Luego se aplica la formula de fracción:

\*12 .del.Flujo.de. .para.completar.la. .del. *Monto del Flujo de Efectivo Diferencia para completar la inversion Fracción del Período*

$$
Fracciónde Período = \frac{500}{3.000} * 12 \Rightarrow Fracciónde Período = 2meses
$$

Entonces el Proyecto de Inversión B se recupera en 3 años y 2 meses.

# Decisión

- Entonces como el Proyecto B se recupera en un tiempo mas corto se debe escoger este proyecto, ya que su Período de Recuperación es de 3 años y 2 meses en comparación con el Proyecto A que es de 3 años y 9 meses.
- En caso de que la empresa fije su período de recuperación base en 3 años, ambos proyectos deben rechazarse, por cuanto su recuperación es superior a lo establecido como parámetro mínimo.
- Si los proyectos fuesen independiente y el tiempo máximo de recuperación establecido por la empresa fuese de 4 años. ¿Cuáles proyectos deben aceptarse?
- Si los proyectos fuesen mutuamente excluyentes y el tiempo máximo de recuperación establecido por la empresa fuese de 4 años. ¿ Cuáles proyectos deben aceptarse?

 Es "... la cantidad de tiempo que debe transcurrir para que la suma de los flujos de efectivos descontados sea igual a la inversión inicial"

Ross y et al., 2000,276

 Es decir que la desventaja que tenía el Período de Recuperación con esto se elimina por que en estos momentos si se le está dando valor al dinero en el tiempo.

#### **Criterio de Decisión**

- Una inversión será aceptada si su PRD es inferior al numero de años previamente especificado.
- Es decir que al igual que en el Periodo de Recuperación serán aceptados aquellos proyectos que se recuperen antes del tiempo que prevea la administración de la Empresa.
- El PRD "... es el tiempo que se necesita para alcanzar el punto de equilibrio económico o financiero" (Ross et al., 2000,277)

#### **Ventajas**

- Considera el Valor del dinero en el tiempo
- Es fácil de entender
- No acepta inversiones con un VAN negativo
- Se encuentra inclinado hacia la liquidez

#### **Desventajas**

- Provoca el rechazo de inversiones con un VAN positivo
- Se basa en un punto de corte arbitrario
- Ignora los flujos de efectivo que trasponen la fecha de corte
- Se encuentra sesgado contra los proyectos a largo plazo, tales como los proyectos de investigación y desarrollo, y contra los proyectos nuevos.

 *El Período de recuperación descontado es algo mejor que el período de recuperación no descontado. Reconoce que un dólar al comienzo vale mas que dólar al final de este período. Esto ayuda, pero no demasiado. El criterio del período de recuperación descontado depende todavía de la elección de una fecha tope arbitraria e ignora todavía todos los flujos de tesorería después de esta fecha*

**Brealey y Myers (1996:90)** 

# Ejercicio

 Supóngase que la empresa TITACA está evaluando dos (2) proyectos de inversión de acuerdo al Período de Recuperación Descontado y que los requerimientos de rendimiento son del 10%. Los Flujos de Caja que se dan a continuación:

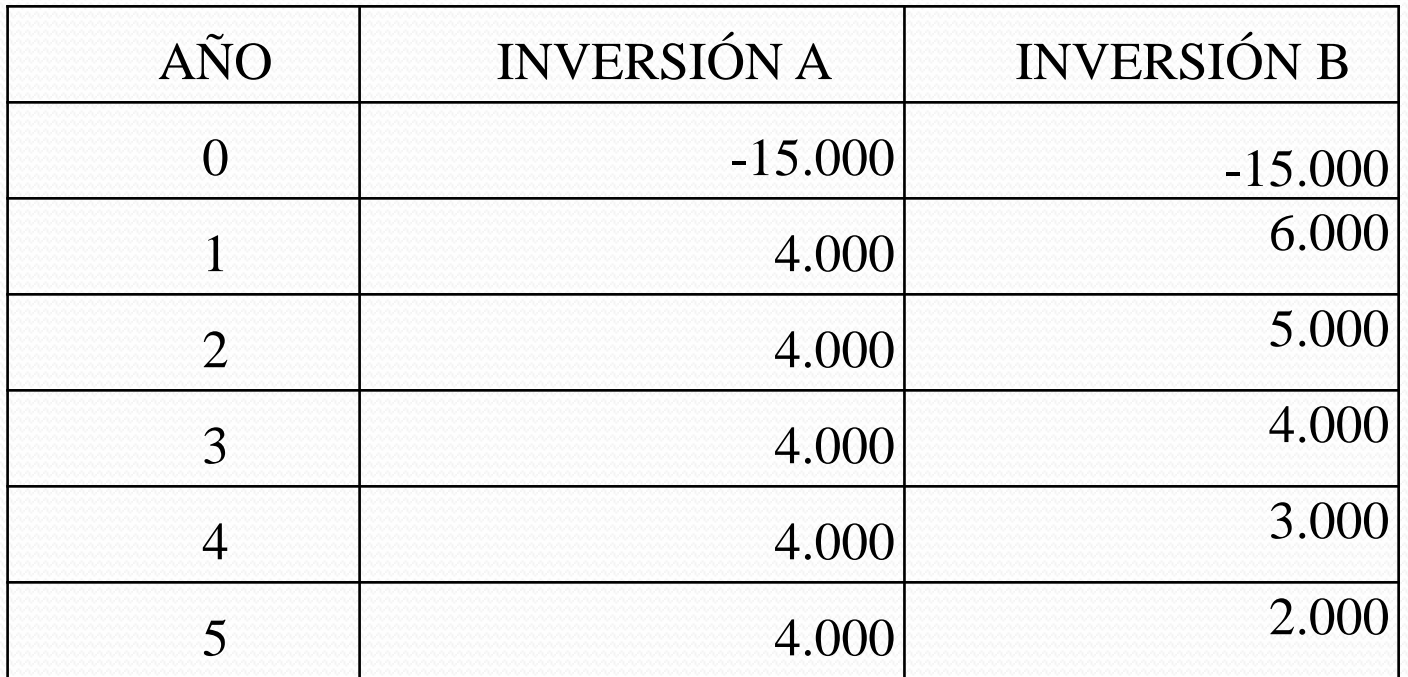

### Proyecto de Inversión "A"

Primero procedemos a descontar los flujos a la tasa de los requerimientos de rendimientos

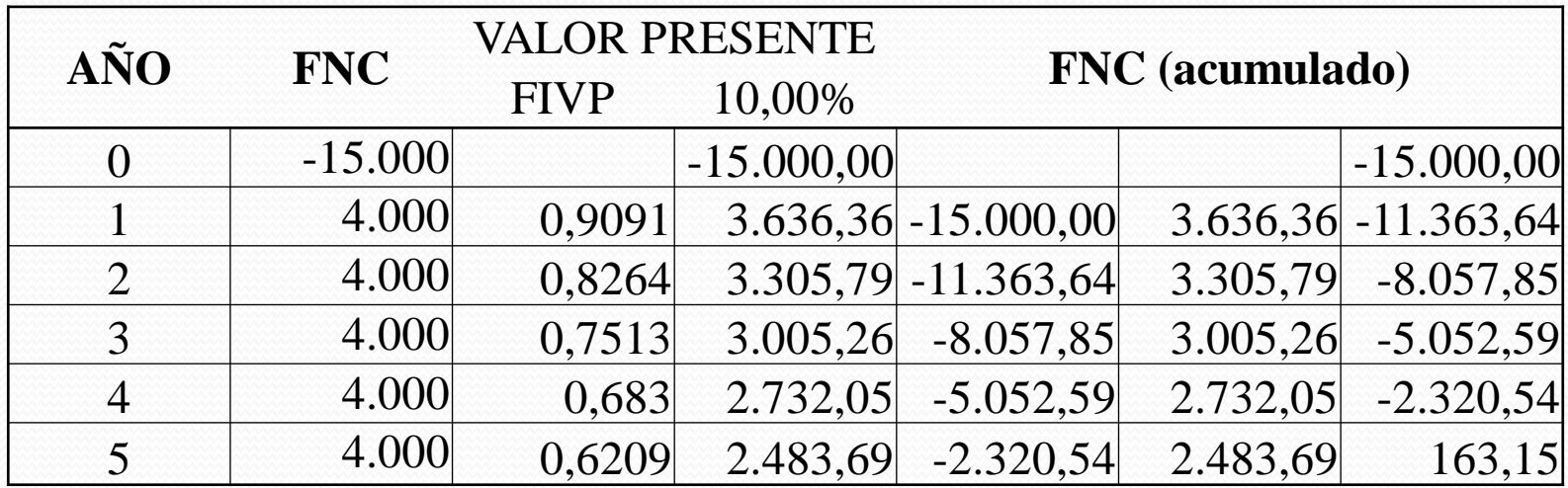

#### Proyecto de Inversión "A"

• Luego se procede a hallar el Flujo Neto de Caja acumulado; y en el se observa que el Proyecto de Inversión "A" se recupera entre el 4 y 5 año.

• Se determina exactamente el Periodo de recuperación, y nos encontramos con

$$
Fracción. del. Período = \frac{2.320,54}{2.483,69} * 12 = 11,21
$$

Entonces el PRD del Proyecto A es de 4 años, 11 meses y 6 días que en comparación con el PR normal hallado anteriormente que era de 3 años y 9 meses, se observa la gran diferencia.

### Proyecto de Inversión "B"

Primero procedemos a descontar los flujos a la tasa de los requerimientos de rendimientos

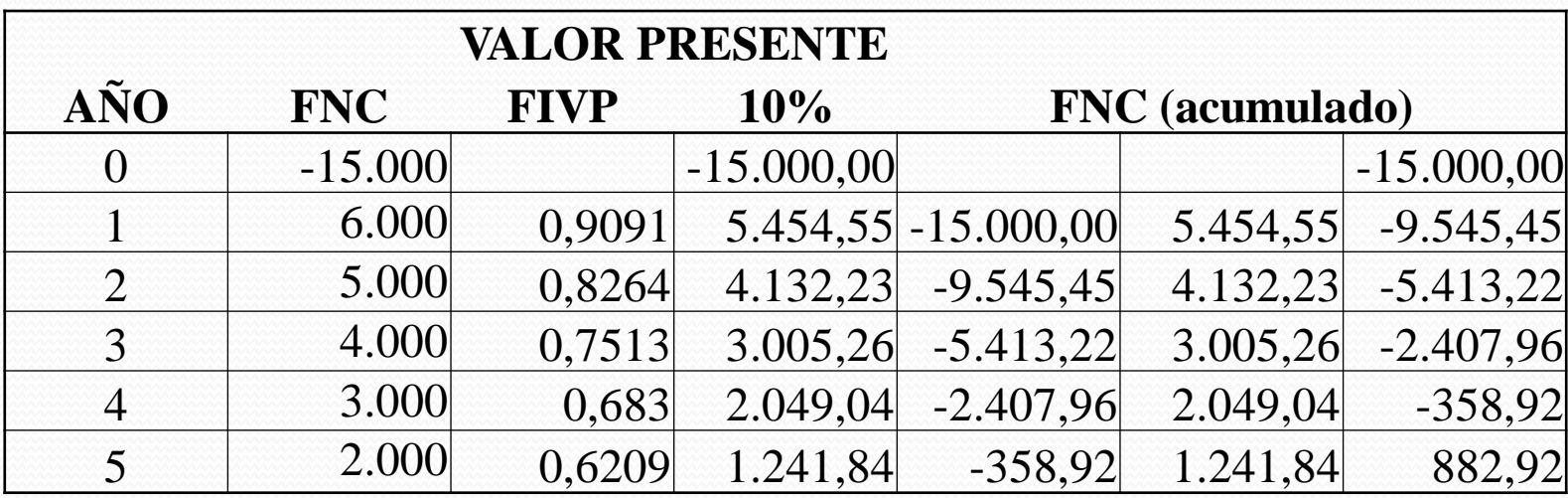

### Proyecto de Inversión "B"

- Luego se procede a hallar el Flujo Neto de Caja acumulado; y en el se observa que el Proyecto de Inversión A se recupera entre el 4 y 5 año.
- Se determina exactamente el Periodo de recuperación, y nos encontramos con

 $Frac{\dot{\ }$ *Fracción del Período* =  $\frac{330,22}{12,246}$  \*12 = 3,46*meses* 1.241,84 358,92 .del.Período =  $\frac{330,72}{1,211,21}$  \* 12 =

 $0.46*30 = 13.8 \approx 14$ *días* 

Entonces el PRD del Proyecto "B" es de 4 años, 3 meses y 14 días que en comparación con el PR normal hallado anteriormente que era de en 3 años y 2 meses, se observa la gran diferencia.

# Decisión

- Entonces como el Proyecto B se recupera en un tiempo mas corto se debe escoger este proyecto, ya que su PRD es de 4 años, 3 meses y 14 días en comparación con el del Proyecto A que es de 4 años, 11 meses y 6 días
- En caso de que la empresa fije su período de recuperación base en 3 años, ambos proyectos deben rechazarse, por cuanto su recuperación es superior a lo establecido como parámetro mínimo.
- Si los proyectos fuesen independiente y el tiempo máximo de recuperación establecido por la empresa fuese de 4 años. ¿Qué proyectos deben aceptarse?
- Si los proyectos fuesen mutuamente excluyentes y el tiempo máximo de recuperación establecido por la empresa fuese de 5 años. ¿Qué proyectos deben aceptarse?
- Si los proyectos fuesen independientes y el tiempo máximo de recuperación establecido por la empresa fuese de 5 años. ¿Qué proyectos deben aceptarse?

# Tasa de rendimiento contable (TRC)

#### Tasa de rendimiento contable (TRC)

 Se compara por cociente lo generado por el proyecto de inversión, en términos de beneficio promedio anual, y la inversión realizada por término promedio.

$$
TRC = \frac{\sum B_j}{-A}
$$

Bj=Beneficios o utilidad anual n= número de años de la inversión -A= Inversión inicial

#### **Desventajas**

- Utiliza el beneficio y no el flujo neto de caja.
- No toma en consideración el valor del dinero en el tiempo.
- Lleva a preferir las inversiones de corta duración y elevados beneficios.

# Ejercicio

 Supóngase que la empresa TITACA está evaluando dos (2) proyectos de inversión de acuerdo a la Tasa de rendimiento contable (TRC). La utilidad de cada proyecto es de Bs. 15.000 y las utilidades anuales se muestran a continuación:

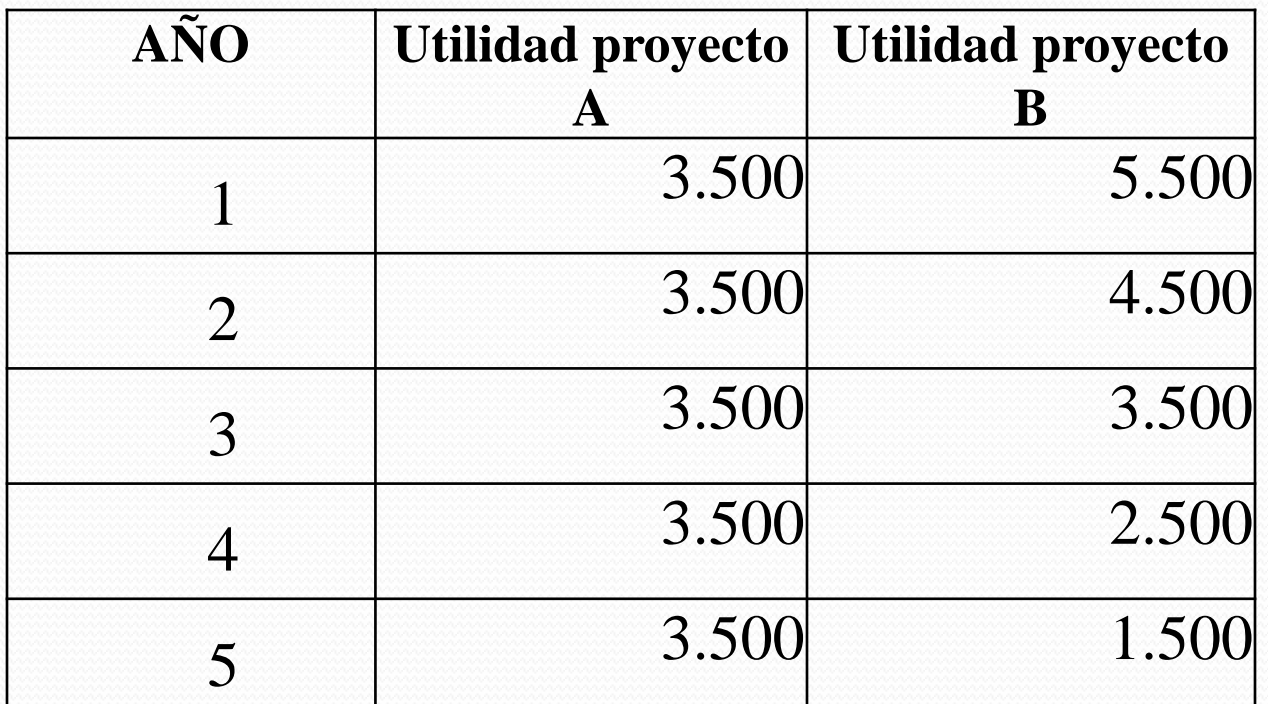

### TRC Proyecto A

- Sumatoria de Beneficio= Bs. 17.500
- Número de años de la inversión= 5 años
- Beneficio promedio= Bs. 3.500
- Inversión=15.000

• TRC<sub>A</sub>=0,2333=> 23,33%

#### TRC Proyecto B

- Sumatoria de Beneficio= Bs. 17.500
- Número de años de la inversión= 5 años
- Beneficio promedio= Bs. 3.500
- · Inversión=15.000

• TRC<sub>R</sub>=0,2333=> 23,33%

# Decisión

- Entonces como ambos proyectos tienen la misma TRC me es indiferente escoger uno u otro.
- En caso de que la empresa fije su período de recuperación base en 3 años, no afecta la decisión en este método
- Si los proyectos fuesen independiente ¿Qué proyectos deben aceptarse?
- Si los proyectos fuesen mutuamente excluyentes ¿Qué proyectos deben aceptarse?

- El otro método a utilizar parar la evaluación de proyectos de Inversión es el Valor Actual Neto (VAN) o que otros autores definen como Valor Presente Neto (VPN).
- Este se basa en considerar el flujo de efectivo descontado, tomando en consideración así el valor del dinero en el tiempo.

 El Valor Presente Neto de un Proyecto, es el efectivo (dividendo) que podría otorgárseles a los accionistas a cuenta de la inversión realizada, en el supuesto de que ésta se recuperara en su totalidad durante los años de vida económica de dicho proyecto

Huerta Ríos E. Y Siu Villanueva C. (1999:130)

#### Pero, ¿Qué es el Valor Actual (VA)?

- El VA se basa en el principio de que un bolívar hoy vale mas que un bolívar mañana, esto de acuerdo a lo expresado anteriormente, porque el bolívar de hoy puede invertirse para comenzar a obtener intereses inmediatamente.
- El valor actual de un cobro aplazado puede hallarse multiplicando el cobro por un factor de descuento que es menor que 1;
- En opinión de Brealey y Myers, "si el factor de descuento fuese mayor que 1, un bolívar hoy valdría menos que un bolívar mañana"(15).

# El cálculo del VA viene dado por la siguiente fórmula:

 $(1 + K)^n$ *VA Q* W. 1 1 \*

# $VA = Q * FIVP_{K,n}$

### Valor Actual (VA)

- La tasa de rentabilidad "k" es la recompensa que el inversor exige por la aceptación de un proyecto aplazado.
- Para calculara el VA "...descontamos los cobros futuros esperados a la tasa de rentabilidad ofrecida por alternativas de inversión comparables. Esta tasa suele ser conocida como la tasa de descuento, tasa mínima o Costo de Oportunidad. Se llama costo de oportunidad porque es la rentabilidad a la que se renuncia al invertir en el proyecto en lugar de invertir en títulos"

Brealey y Myers:15

- Entonces el VAN vendría dado por la diferencia entre el desembolso original o inversión inicial mas los flujos de efectivos descontados o actualizados a la tasa  $\mathscr{C}'$
- Obsérvese que sí se está considerando el valor del dinero en el tiempo y que se pueden sumar los Flujos de Efectivo porque están a moneda constante, es decir a moneda de hoy.

$$
VAN = -A + \sum \frac{FEN_t}{(1+K)^t}
$$

A = Inversión original  $FEN_t = Flujo de efectivos en el período t$ K = Tasa de Descuento

 En caso de que los Flujos de entrada de efectivo sean constantes se puede aplicar la siguiente fórmula

$$
VAN = -A + FEN_T FIVPA_{K\%, n}
$$

El FIVP $A_{k\%n}$  se denomina Factor de Interés de Valor Presente de Una Anualidad de Bs. 1 a la tasa "k" al tiempo "n" y que no es mas que una tabla que contiene todos los factores a ser utilizados para actualizar una anualidad, la misma será explicada en su oportunidad.

 En caso de que los FEN sean Mixtos, es decir, que sean variados, se puede aplicar la siguiente:

 $VAN = -A + FEN_1 * FIVP_{K,1} + FEN_2 * FIVP_{K,2} + ... + FEN_n * FIVP_{K,n}$ 

### **Criterio de Decisión del VAN**

- Se deben aceptar todos aquellos proyectos de inversión cuyo VAN sea positivo; es decir, que la decisión de inversión está sujeta a que el VAN sea mayor que cero (0), caso contrario rechazarse.
- En caso de que el VAN sea igual a cero, es indiferente escoger el proyecto ya que ni agrega valor a la empresa, pero tampoco lo disminuye. En este caso el proyecto genera los suficientes flujos de caja como para pagar los intereses del financiamiento ajeno empleado, los rendimientos esperados (dividendos y ganancia de capital) del financiamiento propio y devolver el desembolso inicial de la inversión.

# **Criterio de Decisión del VAN**

- Recuerde que "K" viene a ser la tasa de descuento apropiada o el costo de capital del proyecto la cual va a depender del grado de riesgo del proyecto, del nivel de las tasas de interese en la economía y de algunos otros factores.
- Entre diferentes inversiones alternativas son preferibles aquellas cuyo VAN sea mas elevado, porque serán los proyectos que mayor riqueza proporcionen a los accionistas, y por tanto, que mayor valor aportan a la empresa.

# **Ventajas del Valor Actual Neto**

- Reconoce el valor del dinero en el tiempo
- El VAN depende únicamente de los flujos de tesorería previstos procedentes del proyecto y del costo de oportunidad del capital. De acuerdo a la Comisión Económica para América Latina (CEPAL) este aspecto es importante para una correcta interpretación del VAN.
	- El flujo de fondos de un proyecto representa lo que queda para el dueño, luego de descontar a los beneficios del proyecto todos los costos e inversiones (los costos de producción, de administración, de comercialización, los impuestos, etc).
	- Mas aun la tasa de descuento que se aplica para actualizar los flujos del proyecto representa el costo de oportunidad del capital (valores monetarios invertidos en el proyecto).
- En vista de que todos los valores actuales se miden en bolívares de hoy, los mimos se pueden sumar, cumpliendo con la propiedad aditiva y se pueden  $\frac{1}{2}$ comprar y/ $\frac{1}{2}$  unir dos proyectos diferentes.
- Considera todos los FEN
- Es un valor absoluto; es decir que añada al valor de la empresa

#### **Inconvenientes del VAN**

- El cálculo de la tasa que se va a utilizar para descontar los Flujos de efectivos.
	- Pero es fácil determinarlo si entendemos que ésta va a ser el costo de oportunidad de invertir en el proyecto en lugar de hacerlo en el mercado de capitales. Pero con respecto al Mercado de capitales el Prof. Paredes (1995;) expresa que "... consideramos que este mercado, y específicamente el venezolano, es el más imperfecto de todos los existente, ya que se descompone en mercados parciales según la naturaleza y modalidades de préstamos, a cada uno de los cuales le corresponde a su vez un precio o tipo de interés diferente"
- La hipótesis de la reinversión, en la que se supone que los flujos de efectivos positivos deben son invertidos inmediatamente a un tipo de rendimiento "K" y que los flujos de caja negativos son financiados con recursos cuyos costos también es igual a "K".
- Otra limitación es que en las opciones no considera la decisión de abandono, ni de retraso, ni de diferimiento.

### Demostración del VAN

 Supóngase el siguiente proyecto, que presenta un costo de capital del 10%

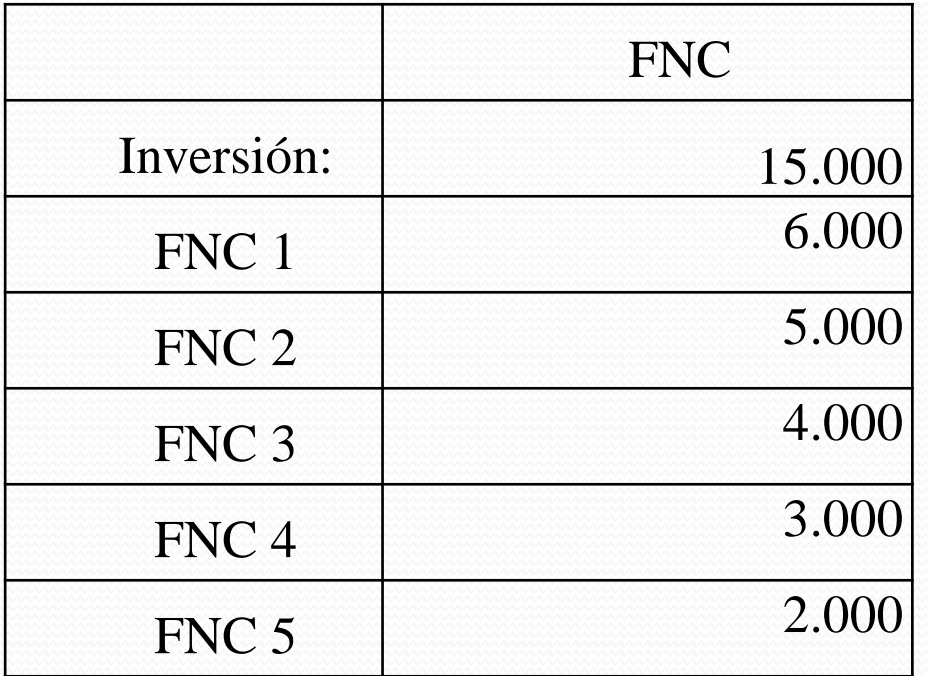

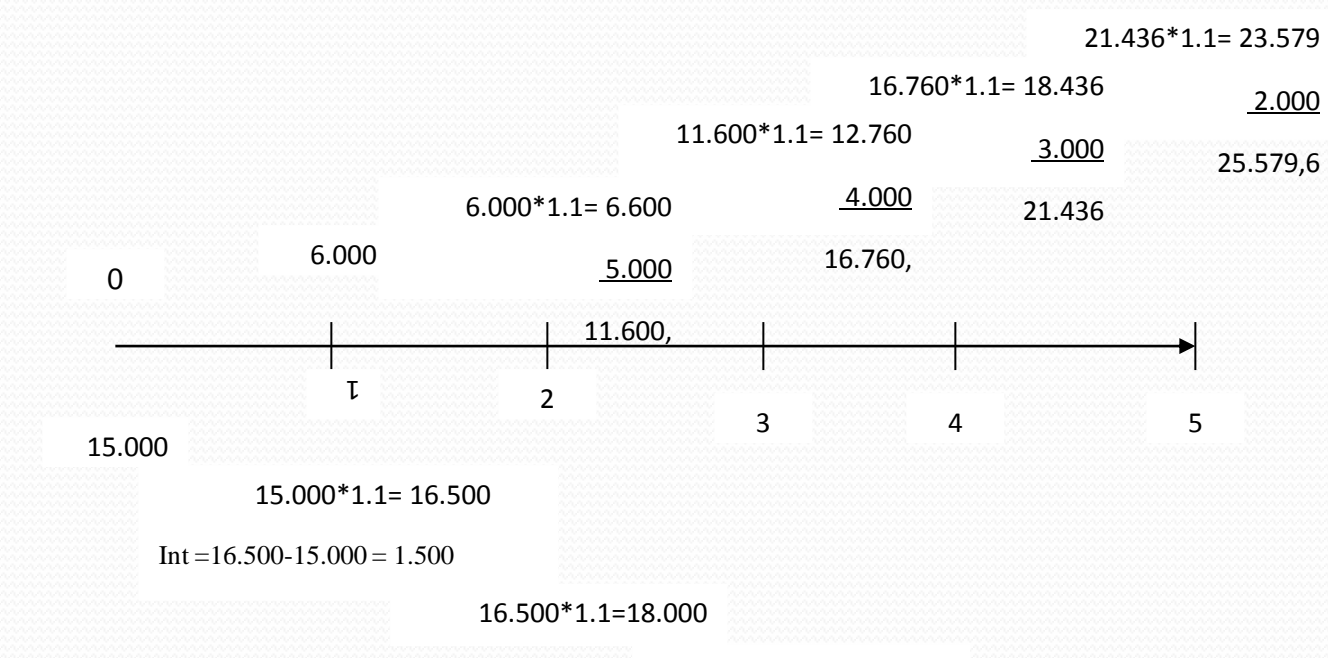

 $18.150 * 1.1 = 19.965$ 

 $19.965 * 1.1 = 21.961,5$ 

 $21.961,5 * 1.1 = 24.157.65$
# Ejercicio

 Continuando con la empresa TITACA, que está evaluando dos (2) proyectos de inversión. Determine el VAN de ambos proyectos, sabiendo que el costo de capital es del 10%. Los Flujos de Caja que se dan a continuación:

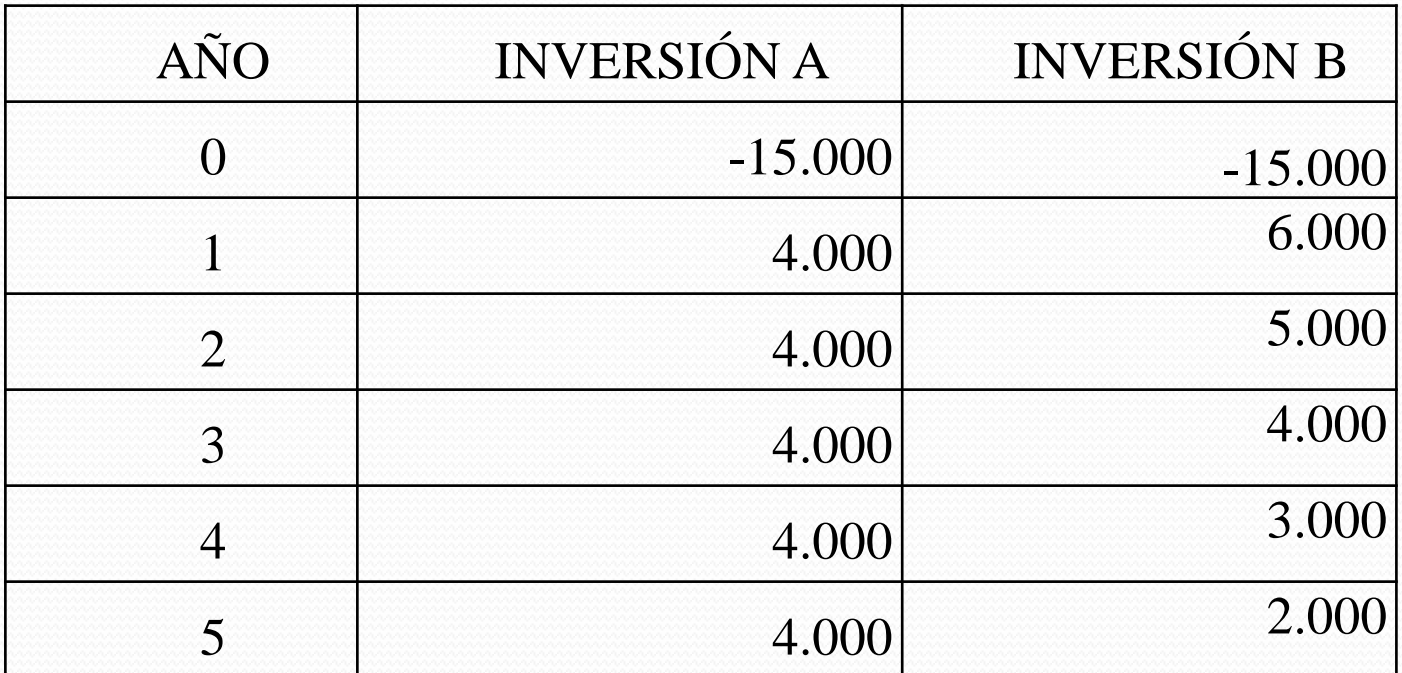

#### VAN del Proyecto "A"

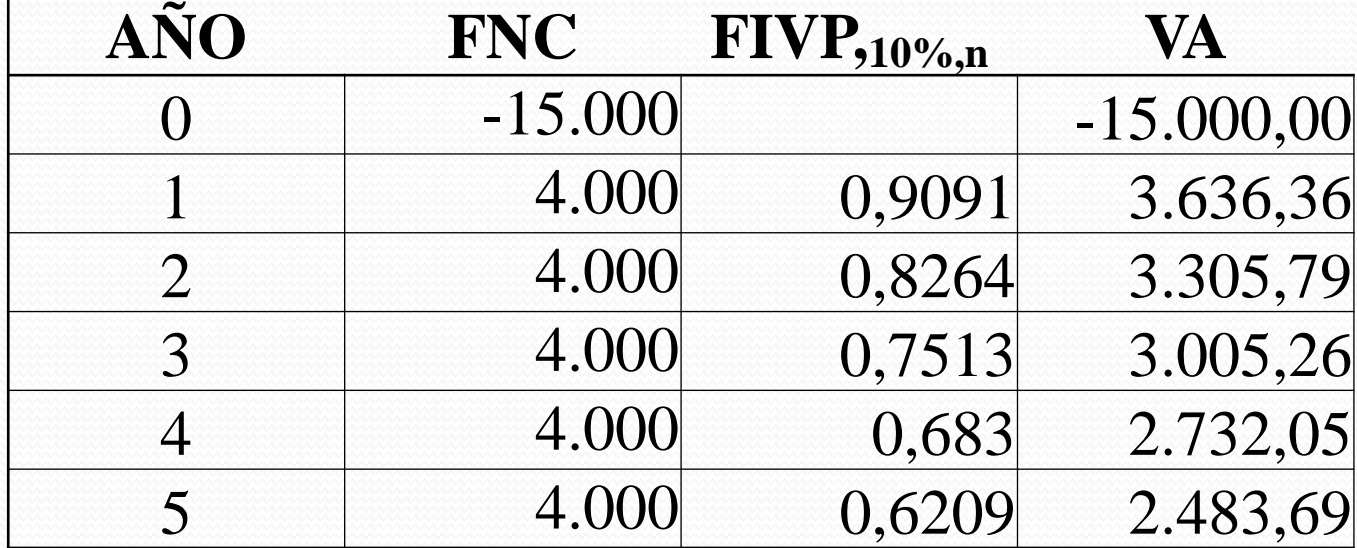

#### **VAN "A" 163,15**

VAN "A" = -A+FNC\*FIVPA<sub>10%,5</sub> VAN "A" = -15.000 + (4.000<sup>\*</sup>3,7908) **VAN "A"=163,20**

### VAN del Proyecto "B"

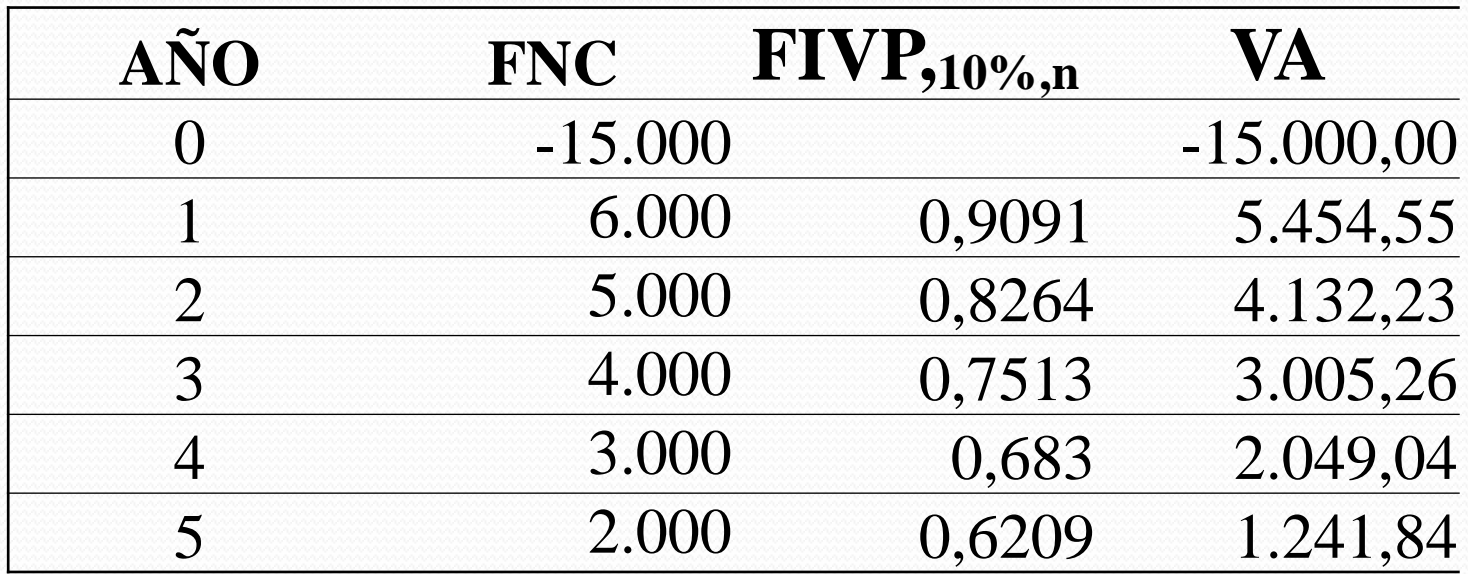

#### **VAN "B" 882,92**

# Decisión

- Si los proyectos fuesen independientes. ¿ Cuáles proyectos deben aceptarse? ¿Por qué?
- Si los proyectos fuesen mutuamente excluyentes. ¿Cuáles proyectos deben aceptarse? ¿Por qué?

# Tasa Interna de Rendimiento (TIR)

### Tasa Interna de Retorno (TIR)

 Es aquella tasa de descuento que hace que el VAN sea igual a cero (0).

Brealey R. Y Myers S. (1996)

 Es la tasa de descuento que iguala el valor presente de los flujos futuros de efectivo esperados o ingresos con el costo inicial del proyecto.

Weston J. F. y Brigham E.E. (1994)

### Tasa Interna de Retorno (TIR)

 Puesto que la TIR tiene que ver con el VAN o por definición, se tendrá esta situación:

$$
0 = -A + \sum_{t=1}^{n} \frac{FEN_y}{(1+K)^t}
$$

Entonces se debe buscar un valor de "k" que haga que la suma de los ingresos descontados sea igual al costo inicial del proyecto, con lo que se iguala la ecuación a cero (0).

### Tasa Interna de Retorno (TIR)

 "... es la tasa de interés compuesto al que permanecen invertidos las cantidades no retiradas del proyecto de inversión"

A. Suárez Suárez

- En el método del VAN el tipo de actualización o descuento " $\mathrm{K_{o}}$ " era un dato que nos proporciona el mercado.
- En la TIR, el tipo de descuento que anula el VAN es precisamente la incógnita del problema. Pero también en el criterio de la tasa de retorno se necesita conocer la tasa mínima atractiva de rendimiento "K" para decidir si conviene llevar a cabo la inversión

# **Criterio de decisión de la TIR**

- El criterio de aceptación de la TIR, es la comparación de esta con la tasa de rendimiento requerida.
- Si la TIR es mayor a la tasa de rendimiento requerida debe aceptarse el proyecto, si es menor la TIR debería rechazarse
- En caso de que la TIR y la tasa de descuento requerida sea igual es indiferente escoger cualquier proyecto

# **Supuestos de la TIR**

- Se supone que los tipos de reinversión y los costos futuros de capital son iguales
- Estos costos y rendimiento permanecerán constantes mientras dure el proyecto

# **Formas de calculo de la TIR**

- Por el Método de Prueba y error, primero se calcula el VA de los flujos de efectivo provenientes de la inversión a una tasa de descuento seleccionada en forma arbitraria.
- Luego obteniendo este valor se compara con el de la inversión.
	- Si el VA hallado es más grande que el costo del proyecto, debemos disminuir el VA, es decir que debemos elevar la tasa de descuento
	- Si el VA de los Flujos de efectivos es menor, entonces habría que aumentar el VA por lo tanto se debe *disminuir* la tasa de descuento
	- En el momento de hallar la tasa que iguala estos dos valores, esa será la TIR.

### Forma de calcular la TIR

- a) Se calcula una anualidad ficticia, la cual va a resultar del promedio de todas los flujos divididos entre el número de períodos.
- b) Se calcula un período de recuperación de la inversión, también ficticio. Dividiendo el monto de la inversión entre la anualidad ficticia calculada anteriormente. Este factor obtenido se busca en la tabla FIVPA para el número de períodos reales del proyecto. En donde se ubique este factor o una aproximación, esa va a ser la tasa con la que se inicia a trabajar.

### Forma de calcular la TIR

- c) Luego se procede a ajustar la tasa calculada anteriormente de acuerdo a la semejanza entre la anualidad ficticia y las reales.
	- Si las ficticias son mayores a las reales se disminuye unos puntos la tasa hallada
	- Si es lo contrario se aumenta. Es necesario comentar que lo que respecta a este punto "... puede saltarse. La única ventaja de este paso es que proporciona una aproximación mas precisa de la TIR de la empresa" (Gtiman; 1986;413)
- d) Luego se procede a calcular el VAN con esta tasa, teniendo en cuenta lo siguiente:
	- Si VAN > 0 debe aumentarse la tasa
	- Si VAN < 0 debe disminuirse la tasa

e)Este procedimiento se repita hasta encontrar una tasa que de cómo resultado un VAN positivo y otro que de un VAN negativo. Una vez obtenido esto se procede a interpolar para hallar la Tasa Interna de Rendimiento (TIR) real.

# Ejemplo

Supóngase que la empresa TITACA está evaluando los mismos dos (2) proyectos de inversión que son los mismos Flujo de Caja, pero esta vez de acuerdo a la Tasa Interna de Rendimiento y que el costo de capital es del 10%:

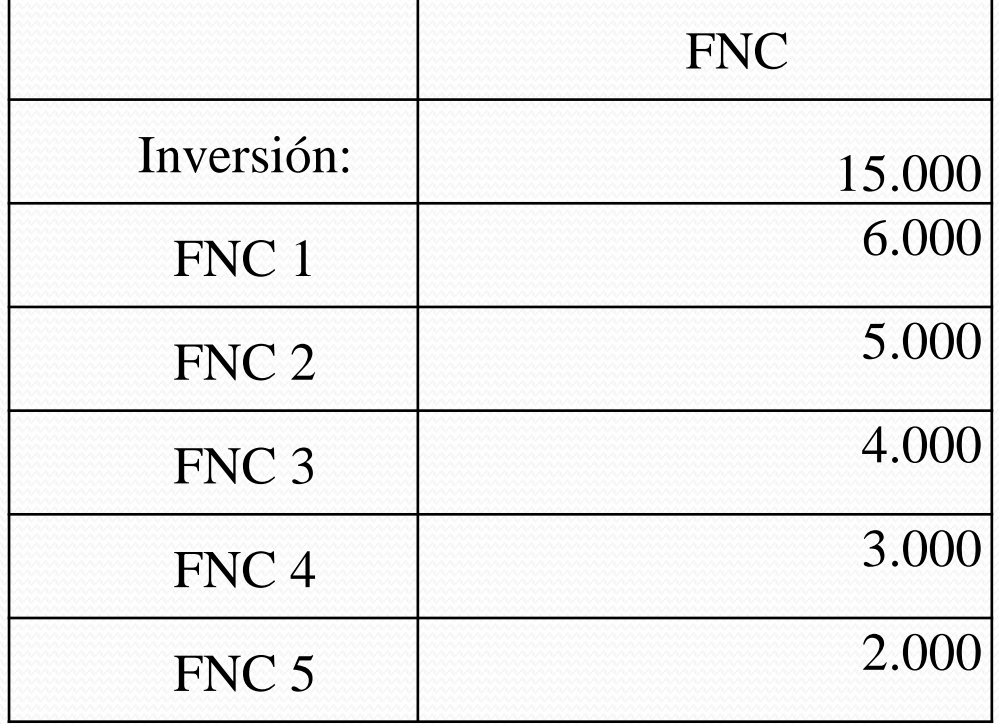

 Como es un proyecto con flujo simple, su calculo se hará de la siguiente forma

$$
TIR = \frac{C_0}{A} \Rightarrow TIR = \frac{15.000}{4.000} \Rightarrow 3,75
$$

 Luego este resultado se busca en la tabla de FIVPA k%,5; se ubican los valores más aproximados. En nuestro caso está entre 10% (3,7908) y 11% (3,6959)

Posteriormente se procede a interpolar

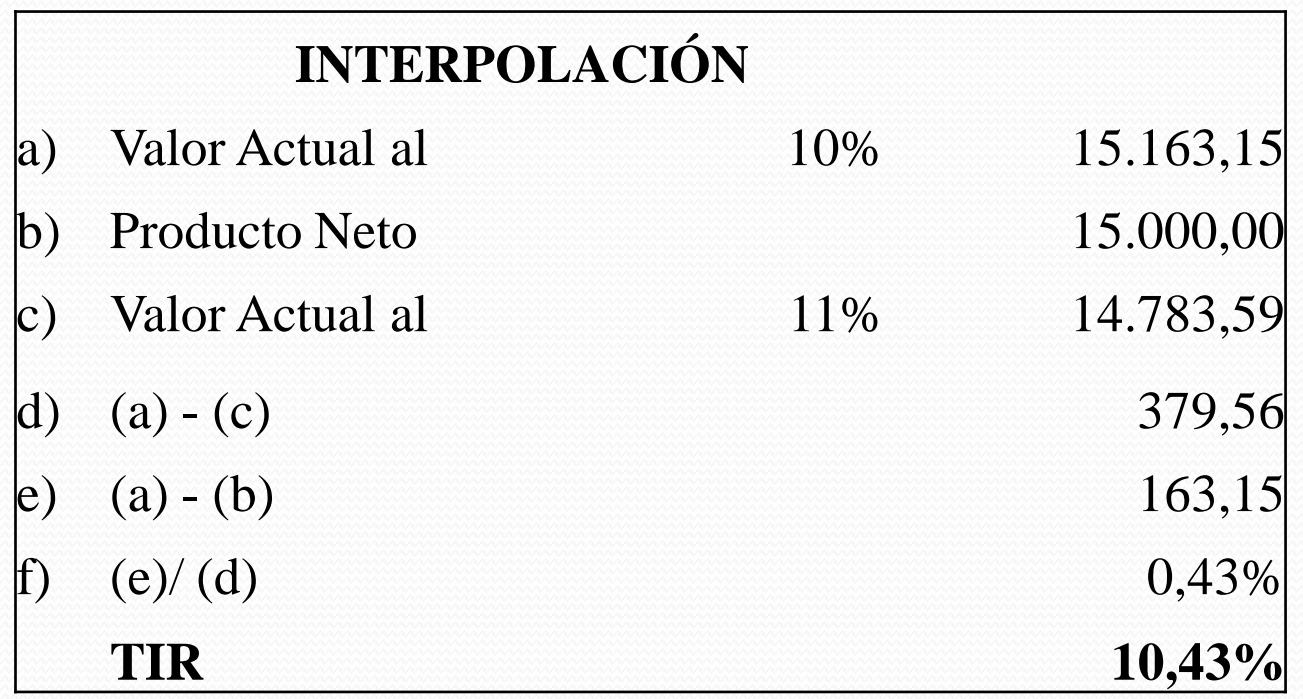

Como es un proyecto con flujo no simple, su calculo se hará de la siguiente forma

Cálculo de anualidad ficticia

*PeríododeREcperación FC AnualidadFicticia*

4.000 5  $AnualidadFicticia = \frac{20.000}{7} \Rightarrow$ 

b) Período de Recuperación Promedio *MontodelaInversión*

*AnualidadFicticia*

 $=\frac{13.000}{1000}\rightarrow 3.75$ 4.000 15.000

c) Se busca la TIR estimada, en la tabla FIVPA para el número de períodos reales. En nuestro caso el número que más se aproxima es 10% y 11%. Recordando lo que dice la regla que dependiendo de si la anualidad ficticia se encuentra por debajo o por encima de la real se procede a ajustar. En nuestro caso la real esta por encima pero no mucho, por consiguiente no ajustamos hacia arriba.

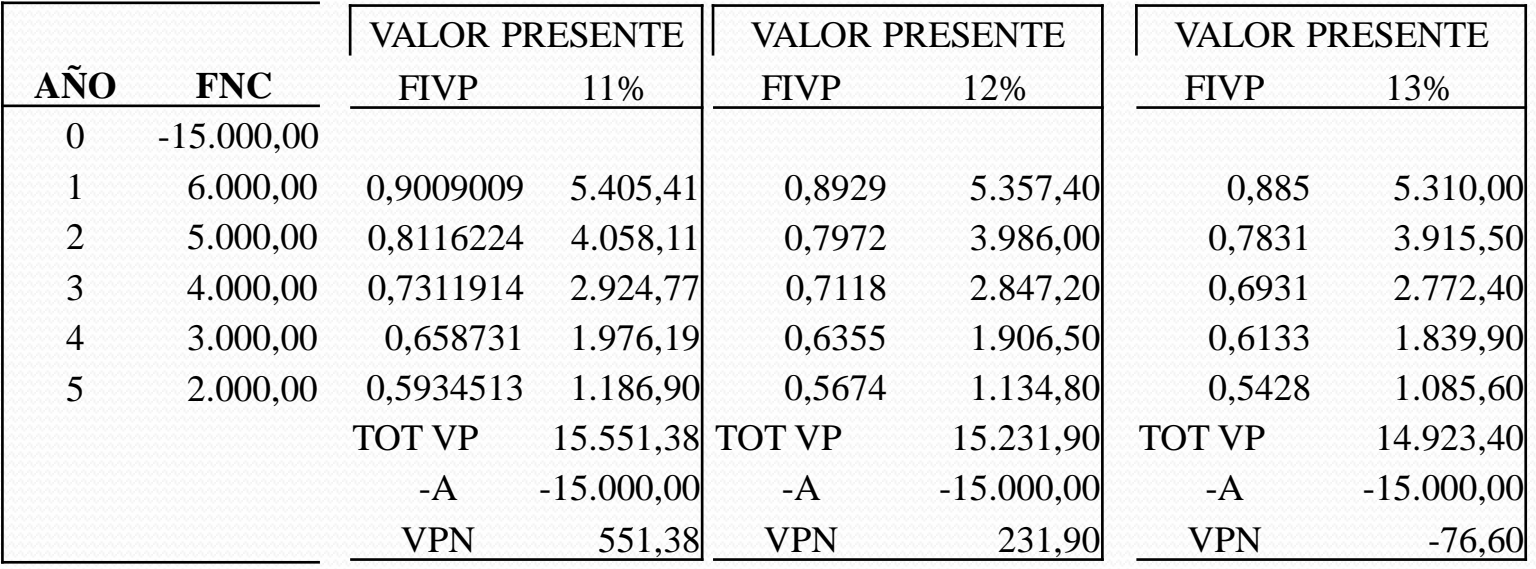

Como se observa el VPN al 11% es positivo por lo tanto tenemos que aumentar la tasa. Este procedimiento se hace hasta encontrar un VAN positivo y otro negativo, con tasas consecutivas.

Al encontrar el VAN positivo y negativo, con tasas consecutivas, se procede a hacer la interpolación

#### Luego se procede a interpolar

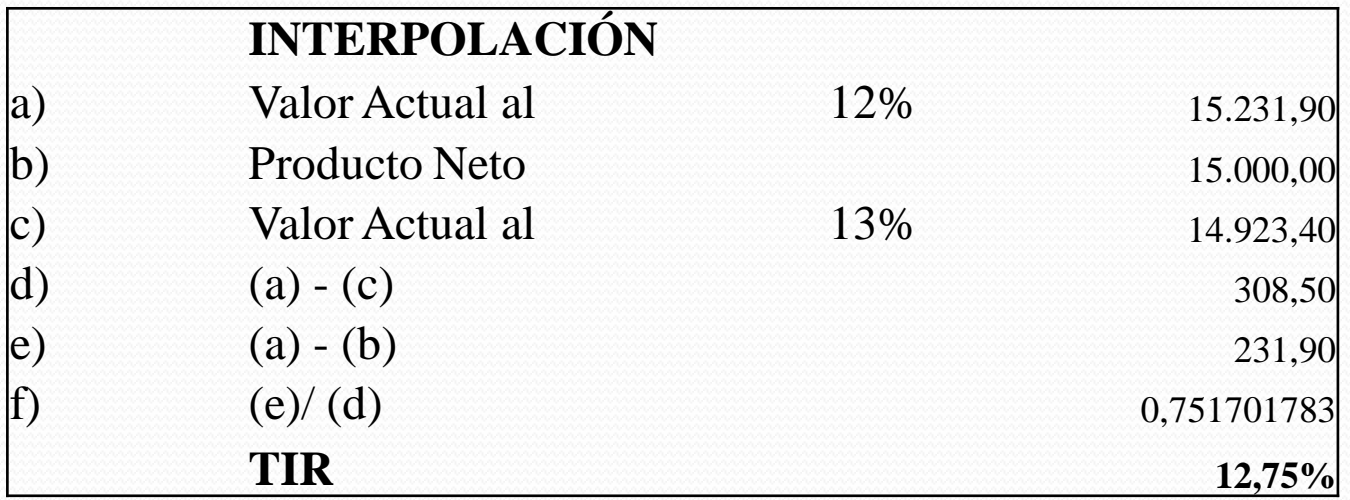

# Decisión

- Si los proyectos fuesen independientes. ¿ Cuáles proyectos deben aceptarse? ¿Por qué?
- Si los proyectos fuesen mutuamente excluyentes. ¿Cuáles proyectos deben aceptarse? ¿Por qué?